### CS 520

Theory and Practice of Software Engineering Fall 2019

**Model Checking**

October 24, 2019

1

#### coming up

• The third in-class will take place next Tuesday, Oct 29.

https://people.cs.umass.edu/~brun/class/2019Fall/CS520/midProjectReport.pdf

- Sign up for a team on moodle
- Bring a laptop to class
- Final project
	- Mid-point report due Nov 7

2

### Systems are known to be error-prone

- Capture complex aspects such as:
	- Threads and synchronization (e.g., Java locks)
	- Dynamically heap allocated structured data types (e.g., Java classes)
	- Dynamically stack allocated procedures (e.g., Java methods)
	- Non-determinism
- Challenging to reason about all possible traces through the systems

3

## Potential uses of model checking • Verification and validation (V&V)

• Debugging

4

### Goal of model checking

Automate reasoning about whether all **traces** through a **system** satisfy a given **property specification**

- If so, report "Is satisfied"
- If not, report "May be violated" and generate a **counterexample trace**  that illustrates a potential violation of the property specification

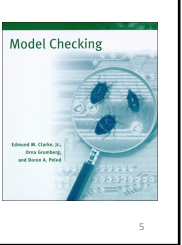

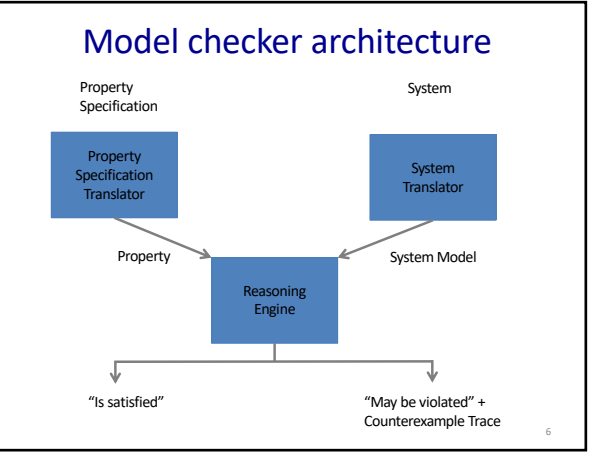

### Examples of model checkers

- NuSMV
- Spin
- Java Pathfinder (JPF)
- UPPAAL
- PRISM

7

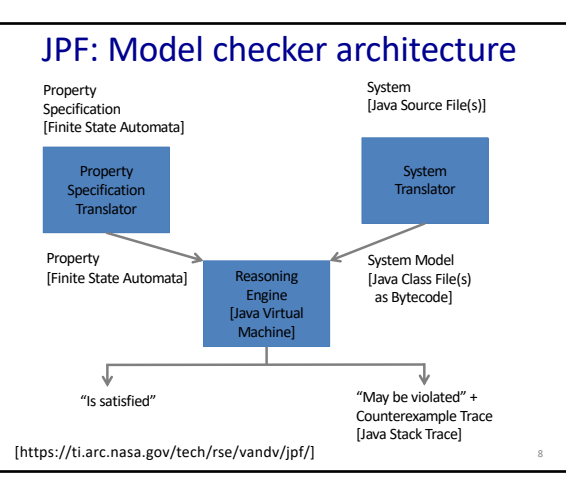

8

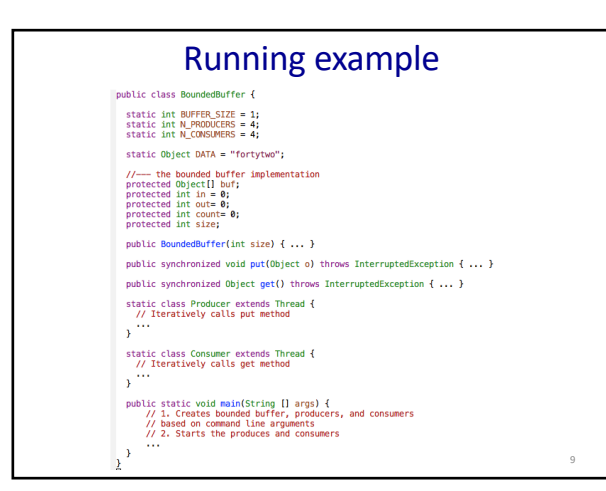

9

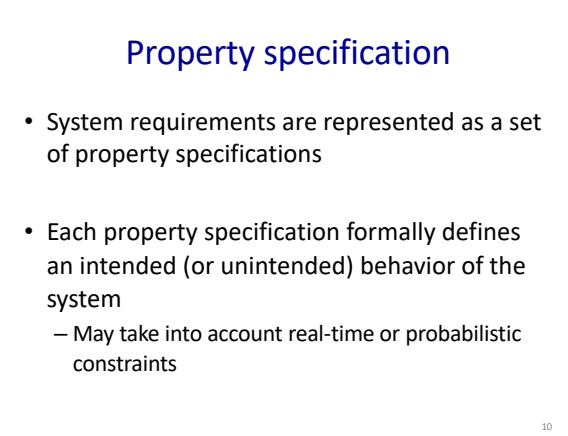

10

## Examples of property specifications

- Multi-threading and synchronization
	- Deadlock
	- Race detection
- Data structure consistency
	- No buffer under/over flow

### Commonly used property specification languages

- Graphs where the nodes (or edges) are associated with elements from an alphabet
	- Finite state automata (FSAs): Events**,** Labeled transition system: Propositions
- Temporal logics
	- Linear temporal logic (LTL), Computational tree logic (CTL), CTL\*

### JPF: Property specifications

- *gov.nasa.jpf.jvm.NotDeadlockedProperty*
- *gov.nasa.jpf.listener.PreciseRaceDetector*
- *No buffer under/over flow: Never throw exception ArrayIndexOutOfBounds:*

```
public class NoUncaughtExceptionsProperty extends GenericProperty {
// <2do> that's a hack for now (makes us de-facto a singleton)<br>static ExceptionInfo uncaughtXi;
public NoUncaughtExceptionsProperty (Config config) {<br>_ uncaughtXi = null;
static void setExceptionInfo (ExceptionInfo xi) { uncaughtXi = xi; }
public ExceptionInfo getUncaughtExceptionInfo() { return uncaughtXi; }
public String getExplanation () { return null; }
public String getErrorMessage () { ... }
public void reset() { uncaughtXi = null; }
public boolean check (Search search, JVM vm) { return (uncaughtXi == null); }
```
13

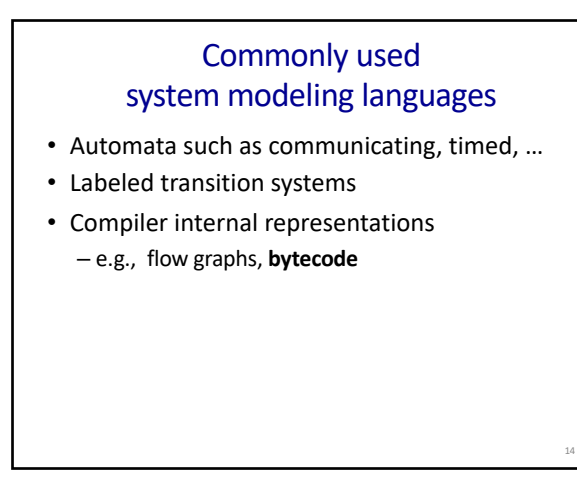

14

13

### System translation

Possible alternatives:

- Manually translate (e.g., Java to Labeled Transition System)
- Automatically translate before execution
- Automatically "translate" during execution (e.g., JPF)

NOTE) The translation often incorporates compiler optimizations to improve applicability and scalability.

15

### Examples of system translation optimizations

- Method inlining
- Slicing based on the property specification
	- Keep code related to that property specification, e.g., BoundedBuffer code related to synchronization
	- Remove code NOT related to it, e.g., Consumer code related to how data gotten from the BoundedBuffer is used

16

18

16

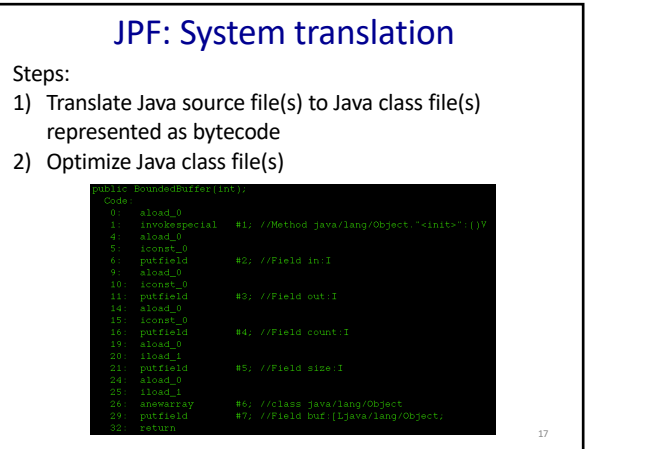

# Reasoning engine: Conceptually

Generate the **reachability graph** for the given system model and property:

• Each **node** captures a system model execution state, e.g.,

*<P1: Not started,…,C4: Not started, BB lock is free, BB buf is empty, BB counts are zero>*

• Each **edge** captures a current node executing an "instruction" (e.g., P1 start) to generate the next node, e.g.,

*<P1: Started,…,C4: Not started,*

*BB lock is free, BB buf is empty, BB counts are zero>*

20

### Reasoning engine: Determine results

Report:

- "May be violated" if a node is encountered that illustrates a potential violation of the property (and generate the counterexample trace)
- "Is satisfied" if no such nodes are encountered

19

## Counterexample traces: What?

Represented as a sequence of reachability graph nodes where:

1. Start at the initial node

Caused by issue with: • Property specification

• System model • System - Actual bug

- 2. For each current node at index i, be able to generate its next node at index i + 1
- 3. End at a final node illustrating the potential violation of the property

Counterexample traces: Why?

21

### Examples of reasoning engines

- Explicitly generate the reachability graph (e.g., Spin, JPF)
- Symbolically generate the reachability graph (e.g., nuSMV)
	- Save space by encoding each set of nodes as a binary decision diagram
- Can complicate counterexample generation
- SAT solvers

20

19

## $\mathsf{JPF: Counter}( \texttt{Assume} \texttt{Example trace}) \label{eq:submodel} \begin{small} \mathsf{JPF: Counter}( \texttt{Assume} \texttt{P} \texttt{example trace}) & \texttt{trace} \\\mathsf{JH: void} \texttt{S: void} \texttt{S: void} \texttt{S: void} \texttt{S: void} \texttt{S: void} \texttt{S: void} \texttt{S: void} \texttt{S: void} \texttt{S: void} \texttt{S: void} \texttt{S: void} \texttt{S: void} \texttt{S: void} \texttt{S: void} \texttt{S: void} \texttt{S: void} \texttt{S: void}$ thread BoundedBuffer\$Producer:{<u>idi2,name;P2,status;WAITING,prior;ty;5,lockCount;1,suspendCount;@</u>}<br>waiting on: BoundedBuffer@148 waiting on: BoundedBuffer@148<br>call stack:<br>at java.lang.Object.wait(Object.java)<br>at BoundedBuffer.put[BoundedBuffer..iaxa:55)<br>at BoundedBuffersProducer.run(B<u>oundedBuffer.iaxa:91</u>) thread BoundedBufferSProducer:{id:3,00018:23,x1atus:WAIINNG.AE\usiting on: BoundedBufferS140<br>call stack:<br>call stack:<br>a f boundedBuffer,wait(Object.java)<br>at poundedBuffer,put(BRANDSERSLIER,1,3828,552)<br>at boundedBufferSProdu BoundedBuffer\$Producer:{<u>id;3,namg;P3,status;WAIIING,prierity;5,leckCeunt;1,suspendCeunt;8</u>}<br>ing on: BoundedBuffer@148 hread BoundedBuffersProducer:{id:id.name:Ristation:Maximation:Ristation:Ristation:Ristation:Ristation:Ristation:Ristation:Ristation:Ristation:Ristation:Ristation:Ristation:Ristation:Ristation:Ristation:Ristation:Ristation: hread BoundedBuffersConsumer:{id;ລົ,name;i,រ,status;MAITIMG.prieritx;ລົ,leskGeunt;l,suspendCeunt;ខ្}<br>waiting on: BoundedBuffer@148<br>call stack: stack:<br>at java.lang.Object.wait(Object.java)<br>at BoundedBuffer.get(<u>BoundedBuffer.java:66</u>)<br>at BoundedBuffer\$Consumer.run(<u>BoundedBuffer.java:110</u>)

22

### JPF: Demonstration

- System: Bounded buffer
- Property specifications:
	- No deadlock: Violated
	- No data races: Satisfied
	- Never ArrayIndexOutOfBounds: Satisfied
- Configuration: jpf.properties and .jpf files

23

23

26

### Model checker evaluation

- Applied to benchmarks and actual systems – Have found actual bugs
- Compared in terms of:
	- performance: space and time
	- counterexample traces generated: usually by their length

25

### Potential benefits of model checking

- Automatically checks that all traces through a given system model satisfies its property specifications
	- Can be re-checked after any changes
- Generates counterexample traces that can be used for debugging
- Generally requires less expertise than for formal verification techniques

Property specification patterns:

26

### Disadvantages of model checking

- Translating from the system to the system model can be error-prone
- Writing property specifications can also be error-prone
- May not scale well because of the state space explosion problem
- May not generate counterexample traces that are useful for debugging (e.g., too long, to similar to each other)

27

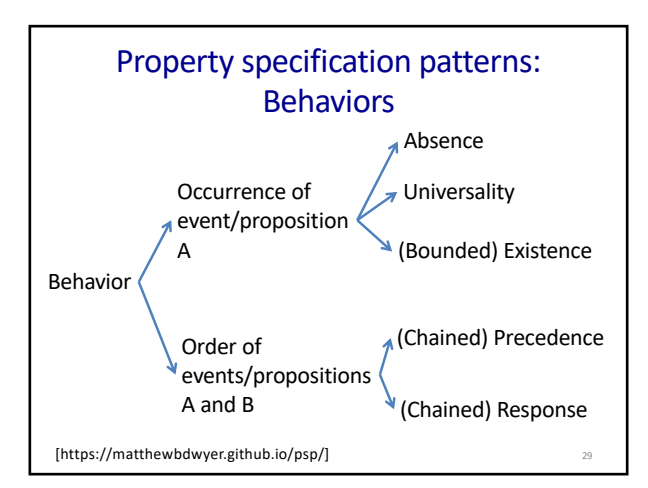

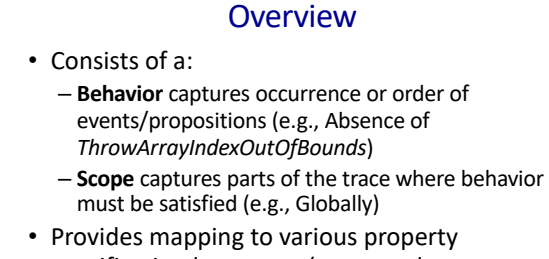

specification languages (e.g., regular expressions)

– e.g., "[- *ThrowArrayIndexOutOfBounds*]"

[https://matthewbdwyer.github.io/psp/]

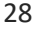

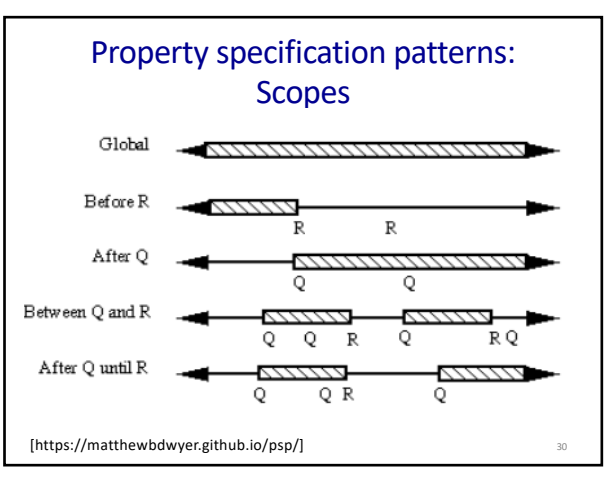

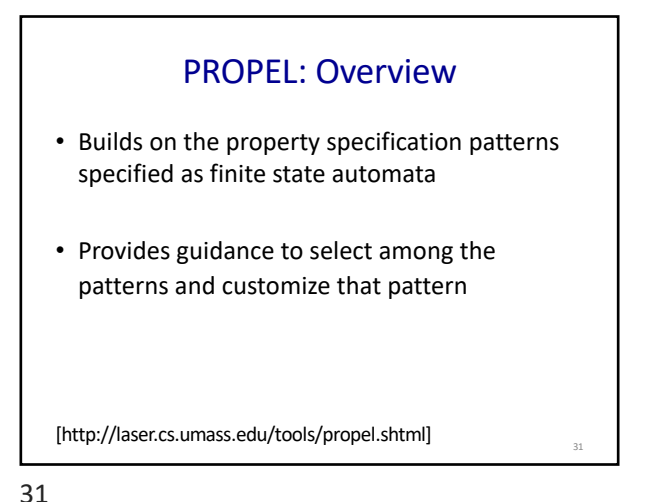

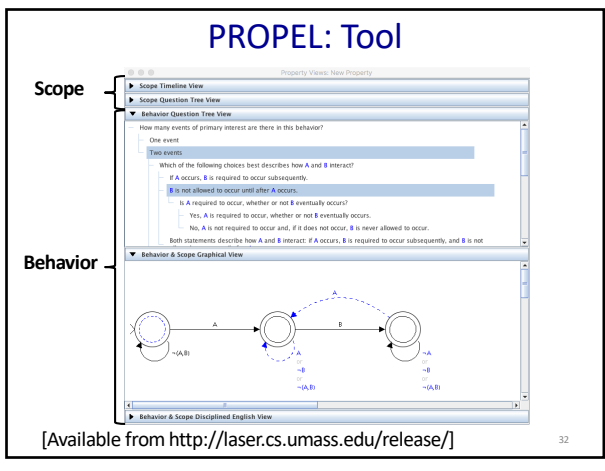

32

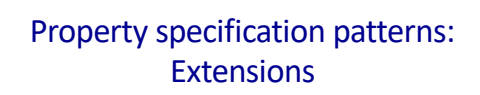

- Add new property specification patterns
- Map to new property specification languages
- Provide support for real-time or probabilistic constraints [http://ps-patterns.wikidot.com]

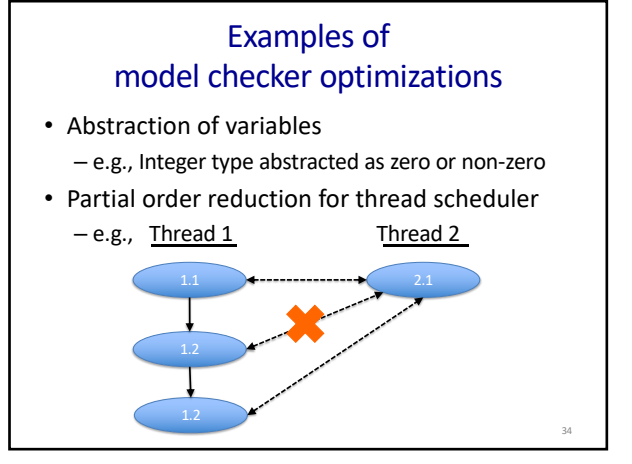

34

33

35

### Search-based counterexample trace generation

- Want to support:
	- Breadth first search: Generally slow but short counterexample traces that are different
	- (Bounded) depth first search: Generally fast but long counterexample traces that are similar
	- A\* search with heuristics
- Iteratively generate the reachability graph
	- Store a worklist of current nodes (e.g., BFS queue) – Store a visited set of nodes (e.g., BFS hash set of nodes)